## **Obtener información de contacto y operaciones de servicio WMTS**

11/12/2015 05:26 PM - Manuel Iborra

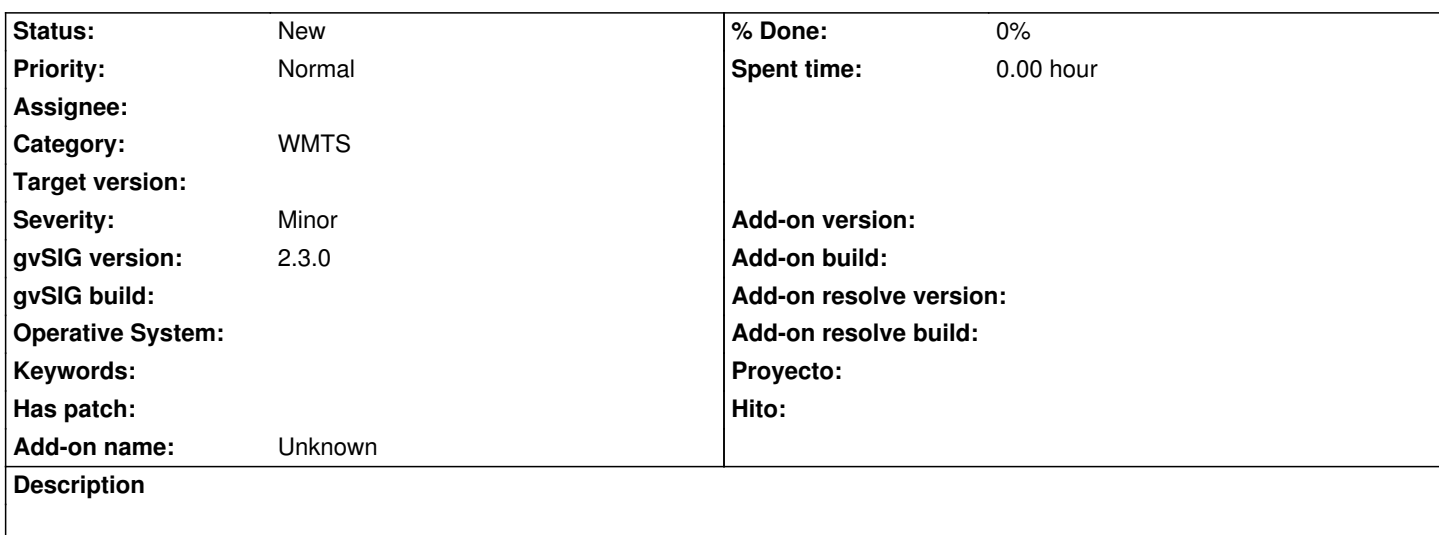

He intentado obtener la información de contacto y las operaciones de un servicio WMTS.

La información de contacto devuelve cadena vacía en un String, pero además de que no devuelve ningún dato, debería de ser en varios, no un único String, puesto que se incluye información como nombre, teléfono, fax, dirección, ciudad, etc.

WMTSServiceProvider serviceProvider = wmtsClient.getServiceProvider(); serviceProvider.getServiceContact()

Las operaciones se podrían obtener utilizando el método *getOperationsMetadata* perteneciente a WMTSServerDescription, pero no se tiene acceso a esta última y es privado. Algunos métodos de esta clase se pueden acceder desde *WMTSClientImpl* pero este no.

Ejemplos:

- http://www.opengis.uab.es/cgi-bin/TiledWorld/MiraMon.cgi?request=GetCapabilities&service=WMTS
- http://services.arcgisonline.com/arcgis/rest/services/Demographics/USA\_Population\_Density/MapServer/WMTS/

## **Related issues:**

Rela[ted to Application: gvSIG desktop - gvSIG bugs # 3882: Obtener informació...](http://www.opengis.uab.es/cgi-bin/TiledWorld/MiraMon.cgi?request=GetCapabilities&service=WMTS) **New**

## **History**

## **#1 - 07/25/2016 06:59 PM - Álvaro Anguix**

*- Related to gvSIG bugs #3882: Obtener información de contacto servicio WMS added*